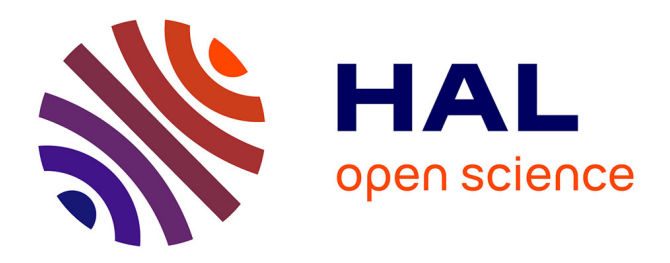

# **Interactions gestuelles pour Strip'TIC, un environnement tangible pour les contrôleurs aériens**

Yoann Gauthier, Joran Marcy, David Duprat, Alexis Paoleschi, Catherine Letondal, Rémi Lesbordes, Jean-Luc Vinot, Christophe Hurter

## **To cite this version:**

Yoann Gauthier, Joran Marcy, David Duprat, Alexis Paoleschi, Catherine Letondal, et al.. Interactions gestuelles pour Strip'TIC, un environnement tangible pour les contrôleurs aériens. IHM 2014, 26th International Conference of "Association Francophone d'Interaction Homme-Machine", Oct 2014, Villeneuve d'Ascq, France. 10.1145/2670444.2670457. hal-01086464

## **HAL Id: hal-01086464 <https://enac.hal.science/hal-01086464>**

Submitted on 24 Nov 2014

**HAL** is a multi-disciplinary open access archive for the deposit and dissemination of scientific research documents, whether they are published or not. The documents may come from teaching and research institutions in France or abroad, or from public or private research centers.

L'archive ouverte pluridisciplinaire **HAL**, est destinée au dépôt et à la diffusion de documents scientifiques de niveau recherche, publiés ou non, émanant des établissements d'enseignement et de recherche français ou étrangers, des laboratoires publics ou privés.

## **Interactions gestuelles pour Strip'TIC, un environnement tangible pour les contrôleurs aériens**

**Yoann Gauthier<sup>1</sup> Joran Marcy<sup>1</sup>**  **David Duprat<sup>1</sup>**

 **Jean-Luc Vinot<sup>1</sup>**

 **Alexis Paoleschi<sup>1</sup>**

yoann.gauthier9@gmail.com,joran.marcy@gmail.com, dprt.david@gmail.com,alexis.paoleschi@gmail.com

 **Catherine Letondal<sup>1</sup> Rémi Lesbordes<sup>2</sup>**

> <sup>1</sup>Université de Toulouse/ENAC 31055, Toulouse, France  $\epsilon$ prénom>. $\epsilon$ nom> $\omega$ enac.fr

 **Christophe Hurter<sup>1</sup>** <sup>2</sup>DTI R&D DGAC DSNA, Toulouse, France remi.lesbordes@aviation-civile.gouv.fr

## **RÉSUMÉ**

Dans cet article nous décrivons une exploration des possibilités ouvertes par l'interaction gestuelle dans un système interactif mixte pour les contrôleurs aériens. Cette exploration repose sur une analyse des gestes des contrôleurs que nous avons pu observer en tour de contrôle et en simulateur. La conception exploratoire que nous proposons nous permet en particulier d'évaluer la pertinence de l'interaction gestuelle pour les objets virtuels associés aux objets physiques.

## **Mots Clés**

Interaction gestuelle ; interaction tangible ; conception participative ; ethnographie ; interaction avec le papier ; contrôle aérien.

## **ACM Classification Keywords**

H.5.m. Information interfaces and presentation (e.g., HCI): Miscellaneous.

## **INTRODUCTION**

Une modalité d'entrée particulière, qu'il s'agisse du contact avec une surface tactile, du déplacement d'un objet capturé par l'usage de tags de réalité virtuelle, de la détection d'un mouvement d'une partie du corps dans l'espace, ou d'un stylo numérique, contraint à sa manière les possibilités d'interaction dans un environnement interactif. L'interaction tactile oblige à un contact avec la surface, la manipulation d'un objet détectable ne permet pas d'interaction fine avec cet objet, l'utilisation d'un stylo mobilise les doigts, et la détection d'un mouvement ou d'une posture corporelle renforce la tendance au geste sémiotique, parfois artificiel. Dans le domaine du contrôle aérien, les interactions très riches des contrôleurs avec leurs outils offrent un terrain intéressant pour explorer ces contraintes. Pour assurer la régulation du trafic et la surveillance des vols, les contrôleurs manipulent en effet des strips, bandes de papier correspondant à un avion contrôlé avec ses informations

de vols. Les strips sont déplacés, annotés et organisés sur un tableau de strips, désignés et transmis entre contrôleurs, stockés pour archivage... et ces manipulations peuvent se décrire à travers les gestes qui leur sont associés.

Cette étude s'intègre dans le cadre du projet Strip'TIC [15], un système mixte de recherche pour le contrôle aérien. Strip'TIC dispose de plusieurs modalités d'entrée et supporte non seulement l'utilisation de strips papier traditionnels, augmentés par le système, mais également leurs doubles électroniques, appelés strips virtuels, dont la représentation est projetée sous le strip papier. Les modalités proposées sont notamment le multi-touch pour interagir avec les strips virtuels et le tableau de strips [24], la détection des strips papier sur le tableau par l'intermédiaire de codes de réalité augmentée, et le stylo numérique, non seulement pour écrire des instructions ou sélectionner des zones sur le strip, mais aussi pour servir de doigt interagissant avec les informations affichées.

Dans cette étude, nous nous proposons d'explorer l'utilisation de techniques de détection de gestes afin d'évaluer leur potentiel. Notre objectif, à partir d'une analyse des gestes actuels des contrôleurs aériens, a été de conduire une démarche participative avec les contrôleurs dans le but de concevoir et d'implémenter dans Strip'TIC un ensemble de gestes adaptés à l'activité, et permettant notamment de mieux harmoniser les manipulations des strips physiques et des strips virtuels.

Après une présentation du contrôle aérien, l'article présente nos observations des gestes de l'activité, nos explorations pour le design d'interactions gestuelles adaptées et leur implémentation dans le prototype Strip'TIC. Nous concluons par une discussion sur notre contribution et une ouverture sur les travaux futurs.

## **ETAT DE L'ART**

La modalité gestuelle, comme dans l'exemple du clavier gestuel [28] qui permet d'augmenter un clavier mécanique avec des gestes pour faciliter la navigation, est une modalité qui peut compléter et enrichir l'interaction avec un système. Strip'TIC étant composé d'une table multi-touch, nous focaliserons notre étude sur les interactions gestuelles sur surface interactive.

L'utilisation classique de ces tables s'effectue avec des gestes en deux dimensions mais plusieurs études ont montré l'utilité des interactions gestuelles en trois dimensions [3, 8, 10, 18 30]. Utiliser la gestuelle 3D audessus de la table interactive vise notamment à compléter l'interaction tactile, tout en restant dans le même espace d'interaction. Marquardt et al. [20] montrent qu'il est possible de créer des nouvelles interactions en unifiant à la fois le tactile et la gestuelle ; on parle d'interaction continue dans l'espace. Hilliges et al. [12] mettent en relief les problèmes d'apprentissage et de non-intuitivité de ces interactions continues. [14] propose d'utiliser la familiarité avec les outils physiques équivalents pour pallier ce problème.

Plusieurs techniques et systèmes ont été développés pour capter les gestes des utilisateurs. On peut notamment citer les gants munis de capteurs de position (DataGlove [31]), les caméras stéréoscopiques, les caméras avec détection du relief (e.g. Kinect de Microsoft), les caméras classiques ou webcams (Shimada et al. [25]). SkinPut [13] utilise le corps humain comme un outil de transmission acoustique, l'analyse des vibrations mécaniques lors du touché permet de détecter les entrées. Excepté le dispositif de traitement, l'outil de détection est transparent pour l'utilisateur. L'environnement peut être aussi utilisé comme le système Humantenna [6] qui reconnaît les gestes du corps humain grâce aux perturbations d'un signal électromagnétique engendrés par les mouvements du corps. SoundWave [9] est capable de reconnaître les mouvements d'une main audessus d'une surface en enregistrant les variations de fréquence d'un son émis à haute fréquence.

Les feedbacks et les feedforwards sont primordiaux pour informer l'utilisateur du niveau de compréhension de ses gestes par le système [29]. GIDeS [22] donne à l'utilisateur des informations contextuelles en fonction du geste reconnu pour la conception assistée par ordinateur. L'utilisation d'ombre pour indiquer à l'utilisateur le déplacement d'un objet virtuel permet de donner plus de réalisme à la manipulation et ainsi augmenter la naturalité [12]. Ce procédé a déjà été utilisé dans des systèmes de collaborations à distance pour représenter les actions des autres utilisateurs [11, 26].

## **LE CONTRÔLE AÉRIEN**

L'activité des contrôleurs aériens consiste principalement à maintenir une distance de sécurité entre avions et à optimiser l'écoulement du trafic aérien (par exemple la minimisation des retards à l'atterrissage). Pour ce faire, les contrôleurs aériens supervisent les informations des vols traversant un secteur d'espace contrôlé et donnent des ordres (clairances radio) de cap, de vitesse ou d'altitude, aux avions. Dans un environnement de travail typique, deux contrôleurs sont assis devant une position de contrôle avec deux écrans radar présentant une image temps réel du trafic et un tableau horizontal commun servant de support physique à des bandes de papier, appelées strips, sur lesquelles sont imprimées diverses informations relatives au vol et la route de l'avion, et sur lesquelles les contrôleurs notent les instructions données aux pilotes.

#### **Un exemple : la gestion des stacks**

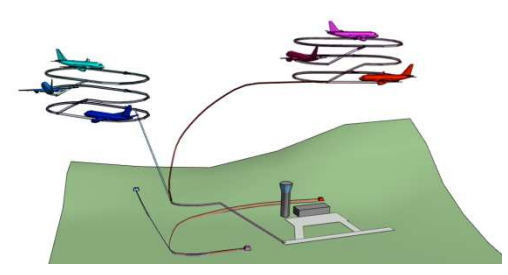

**Figure 1: hippodrome (stack) d'attente des avions avant leur atterrissage sur une plateforme aéroportuaire**

A titre d'exemple, la gestion des hippodromes d'attente (stack) est une activité courante des contrôleurs aériens d'approche (Figure 1). Les avions placés en attente réalisent des trajectoires en forme d'hippodromes, chaque avion avec une altitude différente. Lorsque les conditions d'atterrissage deviennent possibles (piste disponible), le contrôleur demande à l'avion ayant la plus faible altitude de sortir du stack pour atterrir. Cette configuration nécessite beaucoup de surveillance et d'ordres de clairance radio. Les situations peuvent aussi devenir complexes avec des conditions météorologiques dégradées ou des avions présentant des urgences (ex. un avion avec un niveau bas de carburant). La configuration physique des strips papier devient elle aussi plus complexe avec un arrangement spécifique sur le tableau de strips (Figure 2).

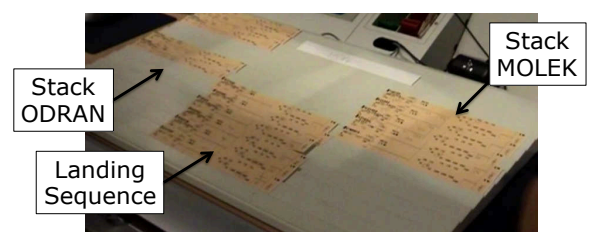

**Figure 2: arrangement de strips papier sur le tableau de strip avec la répartition en hippodromes (stack) d'attente.**

#### **Le prototype Strip'TIC**

Dans le cadre d'un projet de recherche, cette gestion de strips a été informatisée dans le projet Strip'TIC (Stripping Tangible Interface for Controllers) [15], avec pour premier objectif d'étudier l'utilisation du stylo électronique dans le domaine du contrôle aérien, puis de permettre une exploration du design d'interaction entre espaces physique et numérique [17]. Strip'TIC combine le stylo numérique Anoto, une dalle multi-touch [24], les technologies de réalité augmentée [15] pour détecter la position des strips sur le tableau, et la projection au dessus et en dessous de la dalle. Les strips papier, l'image radar et le tableau sont recouverts du motif Anoto. Les contrôleurs utilisent le stylo numérique pour annoter les strips (e.g. noter les instructions données aux pilotes), ils peuvent pointer sur des informations, comme les balises, ou sélectionner un niveau de vol (Figure 3). Le système est à chaque fois informé des tracés effectués et peut les traiter, comme pour de la reconnaissance d'écriture ou de la sélection d'information. Le système projette sur les strips des informations dynamiques, relatives au vol ou répondant à des requêtes des contrôleurs (ex. Quels vols passent par cette balise, sélectionnée sur l'image radar ou sur l'un des strips). Strip'TIC est aujourd'hui un prototype fonctionnel, une plateforme de support à la recherche en interaction dans le domaine critique du contrôle aérien. Notre étude s'inscrit dans ce cadre de recherche, avec pour objectif d'investiguer l'apport de l'interaction gestuelle 3D au sein du dispositif Strip'TIC.

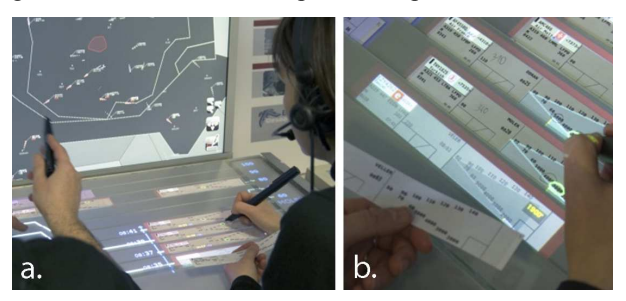

**Figure 3: Dans Strip'TIC a) le contrôleur peut interagir avec le stylo Anoto sur l'image radar, les strips et le tableau, b) chaque strip papier est associé à un strip virtuel affiché en dessous, qui affiche les mêmes informations. Le système projette des informations dynamiques par dessus les strips physiques et virtuels, ainsi que sur le tableau.** 

## **METHODOLOGIE**

Cette étude s'est déroulée en deux phases principales, distantes d'une année. Une première phase qui impliquait 2 concepteurs d'interaction et 1 contrôleur aérien, a consisté en 2 séances d'observation de 1h et 2h de contrôleurs à l'aéroport de Blagnac à Toulouse, dans la salle de contrôle en approche et dans la tour, complétées par de brefs interviews avec les contrôleurs disponibles. Elle a été enregistrée (vidéo et Livescribe) et transcrite, en se focalisant plus particulièrement sur les gestes, leur contexte et les paroles associées. Cette première étude a fait l'objet d'une présentation orale [18].

La seconde phase s'est déroulée lors d'un chef d'œuvre d'étudiants du Master IHM de Toulouse, et a duré 6 mois. Durant ce projet, qui impliquait les concepteurs de Strip'TIC dont un contrôleur aérien comme encadrants, les étudiants ont effectué 2h d'observation aux simulateurs de formation des contrôleurs de l'ENAC. Des analyses précises des gestes ont été réalisées lors d'une seconde séance de 2h, sur la base d'une grille d'observation préétablie. La conception des interactions gestuelles qui a été réalisée au cours de ce projet a impliqué 2 ateliers participatifs (brainstorming, prototypage vidéo) avec des contrôleurs (2-3), des concepteurs d'interaction (6) et des ergonomes (1-2). Deux séances d'évaluation ont été réalisées avec des spécialistes du domaine.

## **ETUDE DE L'ACTIVITE AUTOUR DES GESTES AVEC DES STRIPS PAPIERS**

Cette partie décrit certains gestes régulièrement utilisés par les contrôleurs aériens durant leur activité, gestes que nous avons pu observer et analyser lors des deux phases de l'étude. Cette analyse, à la différence d'une étude telle que [19] portant sur l'ensemble de l'activité des contrôleurs, s'est focalisée uniquement sur la partie gestuelle. Les gestes observés peuvent être décrits à trois niveaux : un niveau général proposant une typologie et un cadre global à l'analyse des gestes des contrôleurs, un niveau détaillé précisant les caractéristiques de gestes spécifiques, notamment ceux impliquant la manipulation des strips papier, et enfin un niveau scénario, qui décrit les manipulations des strips dans des situations métier caractéristiques.

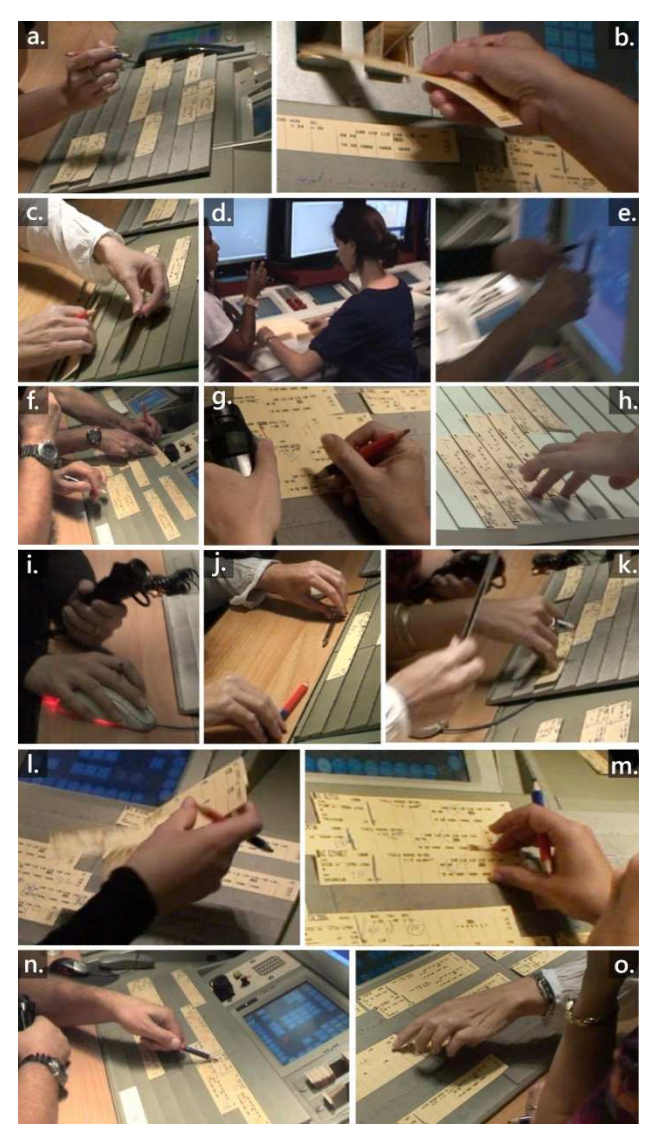

**Figure 4 : typologie des gestes observés. a) geste « beat » pour soutenir une description de trajectoire, b) saisie d'un strip de l'imprimante, c,d) bimanualité, e) geste déictique vers l'écran, f) écriture et désignation d'un strip, g) écriture avec maintien du strip par la main micro, h) geste épistémique pour réfléchir à une action potentielle sur 2 vols, i) plusieurs instruments dans la main, j) position de préparation/concentration, k) geste interactionnel pour indiquer une intention de communiquer, l) manipulation de plusieurs strips simultanément, m) léger soulèvement d'un strip pour désignation, n) pointage, o) double pointage.** 

## **Observations des gestes des contrôleurs**

La première phase d'observation à Blagnac a permis de constater une grande diversité des gestes dans l'activité du contrôleur. La Figure 4 présente des images de ces gestes extraites des enregistrements vidéo.

Notre acception du terme « geste » est ici très inclusive. Elle comprend tout d'abord les gestes sémiotiques, essentiellement déictiques [23] comme désigner un strip (Fig. 4.f,n) voire deux strips, par exemple pour les comparer (Fig. 4.o : « ben c'est qui qui part devant ? »), ou des éléments de l'image radar (Fig. 4.e), les gestes ergotiques, essentiellement pour la manipulation et le déplacements de strips. Elle comporte également des gestes non sémiotiques, qu'on peut qualifier selon le contexte d'épistémiques (Fig. 4.h,j), interactionnels [21**]**  (Fig. 4.k), irrelevant [21] comme les tics ou le fait de faire tourner son stylo, ou les « beat gestures » [5], mettant l'emphase sur certains points de leur discours (Fig. 4.a). Les gestes observés s'accompagnent ou non de l'utilisation d'un instrument (stylo, crayon, souris, micro). Une seule main peut souvent en tenir plusieurs, notamment stylo et micro (Fig. 4.i). Différents types de gestes bimanuels ont pu être notés, par exemple pour inverser des strips ou reclasser deux stacks d'attente en même temps (Fig. 4.c,d). Nous avons cependant remarqué qu'une seule main est utilisée pour les actions à contrôler séquentiellement ou lorsque le contrôleur doit tenir le téléphone. Concernant la manipulation de strips, on observe souvent qu'elle peut impliquer plusieurs strips en même temps (Fig. 4.c,d,h,l), conduisant parfois aussi à des regroupements de strips (empilement par exemple). Enfin les gestes portent fréquemment sur le tableau de strips de l'autre contrôleur.

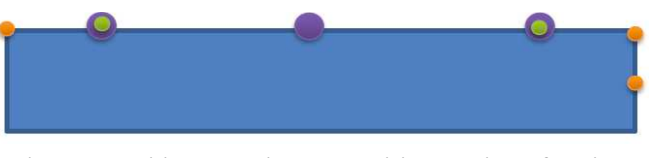

**Figure 5: Position des doigts pour saisir un strip en fonction du contexte. Orange : pour passer à un collègue, vert : saisie avec deux mains, violet : saisie pour déplacement.** 

Lors de la séance d'observation de 2h en salle de simulateur (1h de simulation et 1h de débriefing), nous avons pu observer des gestes particuliers, en suivant une grille d'observation et en nous répartissant l'observation des gestes entre 4 observateurs. La grille d'observation comportait les gestes de déplacement, pointage, saisie, maintien et écriture, ainsi que la position des contrôleurs, et avec pour chaque geste à observer les propriétés associées, telles que : ampleur, nombre de doigts, contexte, ou rôle de chaque main. Nous avons ainsi plus particulièrement analysé les gestes ergotiques ou déictiques associés à la manipulation des strips : le déplacement de strips (Fig. 4.b,c,d,h,l,m), le pointage d'un strip, la saisie, le maintien (Fig. 4.g) et l'écriture sur le strip. Notamment, nous avons pu déterminer la manière dont le strip est saisi en terme de positions des doigts, qui diffèrent selon le contexte (cf. Figure 5).

#### **Des scénarios de manipulation gestuelle**

Enfin, nous avons identifié avec les contrôleurs quatre scenarios de manipulation des strips, qui ont fourni un cadre pour la conception de gestes pour Strip'TIC.

**Sc.1 : sortie d'un vol d'un stack**. Cette opération est effectuée manuellement par le contrôleur radariste qui consiste à sortir un strip de sa colonne de stack (Figure 2) pour ensuite être pris en charge par un autre contrôleur et assurer son atterrissage.

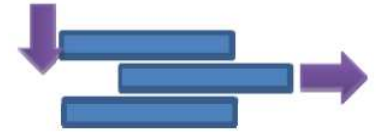

Lorsqu'un strip est supprimé de sa colonne, les strips sont réarrangés pour combler l'espace ainsi libéré (décalage de plusieurs strips vers le haut ou vers le bas).

**Sc.2 : particularisation d'un avion.** Lorsque le contrôleur souhaite particulariser un avion au travers de son strip, il utilise l'indentation (décalage horizontal du strip par rapport aux autres).

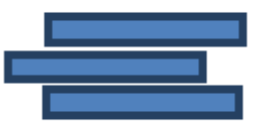

Cette action permet de marquer un vol et est un moyen efficace pour se rappeler d'une action à effectuer ultérieurement sur le vol indenté. En complément, le contrôleur peut aussi garder son index pointé sur le strip et s'assurer un retour visuel rapide sur le strip concerné.

**Sc.3 : archivage d'un avion.** Le contrôleur a pour tâche de gérer le cycle de vie d'un strip papier. Lorsqu'un avion sort d'un secteur aérien et qu'il n'est plus sous sa responsabilité, le contrôleur sort le strip du tableau et le dépose dans un conteneur à strips pour archivage. Il effectue alors un mouvement de cloche avec sa main vers la goulotte à strips située en haut du tableau.

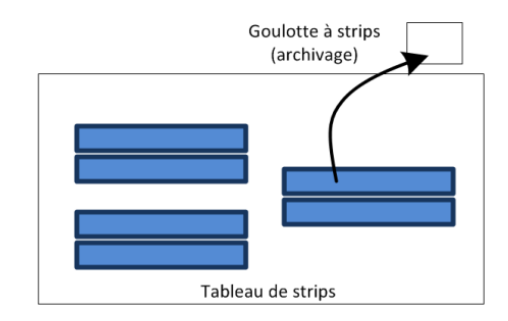

**Sc.4 : transfert d'un avion au secteur suivant.** Les strips papiers peuvent être directement échangés entre contrôleurs aériens sur des positions différentes.

Ce transfert d'objets physiques au travers du geste de transmission d'un strip, donne au contrôleur recevant la gestion et la responsabilité du vol ainsi reçu. Dans une grande majorité des cas ce transfert s'effectue avec un accord oral préalable et des échanges verbaux additionnels (par exemple la transmission des caractéristiques du vol).

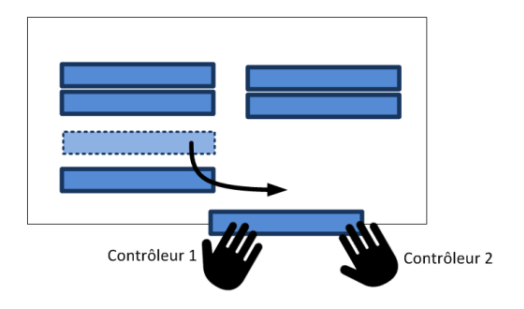

## **ETUDE DE L'ACTIVITE AUTOUR DES GESTES AVEC DES STRIPS PAPIERS ET ELECTRONIQUES**

A l'issue de l'analyse de l'activité, nous avons organisé deux ateliers de conception participative (brainstorming, prototypage basse fidélité) avec pour but d'éliciter des scénarios d'utilisation de l'interaction gestuelle dans Strip'TIC. Notre but était d'étudier comment les gestes pouvaient être utilisés à la fois pour la manipulation des strips physiques et virtuels. Ces séances de brainstorming et de prototypage vidéo ont été réalisées avec des contrôleurs aériens, ergonome, designers, ingénieurs et chercheurs. Au final, trois types d'interactions gestuelles ont été jugés pertinentes :

- déplacement de strips virtuels : ces gestes permettent de déplacer les strips dans l'espace dans le cadre d'une gestion standard du tableau de strips, complétant ainsi l'interaction multi-touch existante dans Strip'TIC ;
- copie de strips réels en strips virtuels : ces gestes servant à dupliquer un strip afin d'en avoir une copie virtuelle découlent de l'identification de nouveaux besoins, quand par exemple travailler avec des copies de strips peut servir à simuler des séquencement dans une zone dédiée du tableau de strips ;
- interaction avec l'écran radar, comme le pointage d'objets sur l'écran radar pour améliorer la communication entre contrôleurs (fig. 4.d) ou la possibilité de manipuler l'image radar (pan & zoom) ; bien que ces interactions soient jugées par les contrôleurs risquées et moins précises ou performantes que les interactions existantes, ils ont néanmoins trouvé pertinent d'implémenter de tels gestes pour illustrer leur potentiel.

## **Implications pour la conception**

Les ateliers participatifs ont été permis d'aboutir à des idées d'interactions gestuelles qui ont été évaluées par l'équipe à travers deux aspects : l'analyse gestuelle préalable et la faisabilité technique. Cette méthode de sélection a permis de retenir onze idées, qui ont toutes été implémentées. Les résultats de l'analyse gestuelle décrits plus haut ont ainsi été utilisés lors de la phase de conception pour définir des interactions gestuelles sur les strips virtuels « en accord » avec celles existant sur les strips papiers, comme le propose [14]. On peut par exemple citer le geste d'archivage des strips virtuels implémenté dans Strip'TIC qui est un mouvement ample de cloche calqué sur ce qui se fait pour un strip papier, ou le geste de punaise qui rappelle les gestes de maintien de strips, par exemple lors de l'écriture. (figure 4.g), ou pour réserver une action à faire sur un strip. L'analyse

des gestes de l'activité a aussi permis de proposer de nouvelles interactions corrigeant des problèmes identifiés. On peut citer le pointage à distance de l'écran et la manipulation de l'image radar qui évitent désormais à l'utilisateur de se lever de son fauteuil pour pointer l'image radar ou l'agrandir.

## **INTERACTIONS GESTUELLES**

Dans cette section, nous décrivons les interactions gestuelles que nous avons conçues et implémentées.

## **Description du système**

#### *Les interactions*

Notre objectif a été d'intégrer des interactions gestuelles enrichissant les interactions multi-touch existantes via un dispositif de capture d'interaction gestuelle. Pour cela, nous avons développé un système qui permet de reconnaître un ensemble de gestes effectués par les contrôleurs aériens concernant les strips ou l'image radar. La reconnaissance de la posture et de la position des mains (et doigts) est utilisée pour permettre des interactions entre l'utilisateur et le système Strip'TIC. Les différentes interactions implémentées : déplacement, copie et archivage de strips, ainsi que manipulation et pointage dans l'image radar, sont détaillées plus loin.

#### *Les feedbacks*

L'ajout de feedback est essentiel dans les systèmes qui interprètent les mouvements de l'utilisateur : il permet à l'utilisateur de connaître l'état du système, de corriger le geste en cas de mauvaise détection, et tend à le rendre plus tolérant aux erreurs de détection [16]. Dans notre conception, nous distinguons deux types de feedback. Tout d'abord, il y a des feedbacks projetés par en-dessous sur le tableau de strip et les strips, comme par exemple le contour du strip virtuel qui change de couleur si une main s'en approche. Il s'agit donc de feedback sur les objets d'intérêt. L'autre type de feedback consiste en une projection d'icône sur la main de l'utilisateur avec le projecteur supérieur [13] (cf. Figure 6). La main étant un moyen de manipulation central pour le contrôleur aérien nous avons voulu y afficher les feedbacks. Dans notre système, les deux types de feedback sont combinés : projection sur la main et projection d'un strip virtuel ombragé sur le tableau. L'utilisateur sait donc à la fois qu'il manipule un strip virtuel (ombre sur le tableau) et avec quelle main (icône sur la main).

#### *Les contraintes*

La détection des gestes devait être précise, posséder un champ de détection qui s'étendait au minimum sur toute la surface du tableau de strips et posséder un temps de latence faible. Plusieurs technologies furent envisagées pour répondre à ces critères, en particulier le Leap Motion qui venait d'arriver sur le marché et la Kinect de Microsoft qui avait suscité un enthousiasme certain dans le monde de la recherche. L'étude de ces différentes technologies a fait apparaître un compromis entre la surface de détection d'un dispositif et sa précision. Par exemple, le Leap Motion est précise alors que son champ de détection est limité. Le volume de détection est défini à partir de deux arcs de cercle de rayon 61cm, l'un d'angle 120° pour l'avant/arrière, et l'autre d'angle 150° pour la gauche/droite. Nous avons aussi prêté une attention particulière aux kits de développement qui accompagnaient les dispositifs de reconnaissance. Le Leap Motion ne proposait que le SDK officiel alors qu'il existait de nombreux outils de développement pour la Kinect. De plus, le système Strip'TIC imposait des contraintes physiques pour l'intégration des dispositifs de reconnaissances, en particulier pour la Kinect qui ne pouvait pas être placée devant l'utilisateur dans des conditions suffisantes pour la détection. Ces contraintes furent prises en compte dans la recherche d'une solution complète pour la reconnaissance d'interactions gestuelles.

#### **Les interactions**

Les interactions retenues permettent d'enrichir les interactions avec les strips virtuels par du geste, dupliquer des strips virtuels, interagir à distance avec le système.

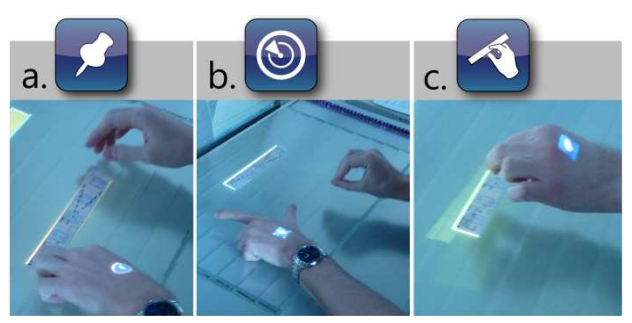

**Figure 6 : Feedbacks projetés sur la main de l'opérateur : (de gauche à droite) : a) punaise, b) radar, c) saisie.**

### *Enrichir les interactions avec les strips virtuels*

La manipulation des strips virtuels s'effectue de la même manière que si l'utilisateur interagissait avec un strip papier, bien qu'il ait fallu modifier très légèrement certains gestes à cause de la mauvaise détection du dispositif de reconnaissance gestuelle. L'utilisateur approche sa main d'un strip virtuel, le bord du strip passe en vert dès lors qu'il touche la table. Il peut donc le saisir en effectuant un geste de pinch au contact de la table. Le système projette une icône de pinch sur la main de l'utilisateur pour l'informer qu'il a bien saisi le strip virtuel (.c). Le strip virtuel ainsi que la projection de l'icône suivent la main ayant réalisé la saisie du strip virtuel. La projection de l'icône disparait quand le déplacement du strip est fini. L'interaction peut aboutir à deux résultats différents :

- l'utilisateur ouvre la main alors qu'il n'est pas en contact avec la table, cela annule le déplacement du strip qui revient à sa position initiale ;
- l'utilisateur ouvre la main alors qu'il est en contact avec la table, cela valide donc le déplacement du strip qui se fige à sa nouvelle position.

Le contrôleur doit pouvoir archiver les strips virtuels « orphelins » (ceux qui ne sont pas associés à un strip papier). La fonctionnalité de l'archivage combine la reconnaissance par la Kinect et par le Leap Motion. L'archivage d'un strip virtuel débute comme le déplacement d'un strip virtuel. La variante arrive quand l'utilisateur sort la main ayant effectué le pinch du tableau de strip (c'est la Kinect qui permet de détecter que la main de l'utilisateur quitte le tableau de strips). Cette sortie a plusieurs conséquences tout d'abord un feedback est projeté sur la table pour informer l'utilisateur qu'il entre dans la zone d'archivage. Pour archiver le strip, l'utilisateur doit juste ouvrir sa main audessus du Leap Motion. Dès lors que l'archivage est effectué, le feedback projeté sur la table change de couleur et disparaît pour informer l'utilisateur que son action a bien été prise en compte. Dans le cas où l'utilisateur n'ouvre pas sa main dans la zone d'archivage et revient sur le tableau de strip, le strip virtuel repasse dans le mode déplacement. Bien qu'un strip soit archivé, il peut arriver que le contrôleur ait besoin de le remettre sur son tableau de strips, par exemple si le pilote de l'aéronef a mal compris la fréquence radio du secteur suivant. Pour réaliser cette action avec des strips virtuels sur le système Strip'TIC, l'utilisateur doit entrer une de ces mains dans la zone d'archivage, c'est-à-dire au-dessus du Leap Motion. Le système affiche alors la liste des derniers strips virtuels archivés, l'utilisateur en sélectionne un en déplaçant sa main au-dessus du Leap Motion vers le haut ou le bas. Un mouvement vers le haut permet de sélectionner un item plus haut dans la liste et vers le bas le contraire. Quand le strip est sélectionné, l'utilisateur ferme sa main toujours au-dessus du Leap Motion pour valider le désarchivage. Le retour de la main sur le tableau de strip permet le passage dans le mode déplacement du strip virtuel. L'utilisateur peut donc placer où il le souhaite le strip virtuel qu'il vient de désarchiver.

La duplication de strip peut être intéressante dans les situations où on retire le strip du tableau, comme c'est le cas lors d'un dégroupement (i.e. lorsque le trafic est réparti sur plusieurs positions de contrôle) ou pour des tests de séquencements (What if) dans le contrôle d'approche. Strip'TIC offre à l'utilisateur la possibilité de dupliquer les strips papiers et les strips virtuels. A partir d'un strip papier, il existe deux interactions de duplication en strip virtuel.

La première, intitulée "la peau" (Figure 7), consiste à retirer le pendant virtuel d'un strip physique pour le recopier ailleurs. Pour ce faire l'utilisateur s'approche du strip papier et effectue un mouvement de pinch au contact de celui-ci. Le système projette une icône de "peau" sur la main ayant réalisé le pinch et il y a création d'un strip virtuel qui est en mode déplacement. L'interaction peut se terminer de deux façons :

- l'utilisateur ouvre sa main sans toucher la table, la duplication est annulée ;
- l'utilisateur ouvre sa main au contact de la table, la duplication est validée et le strip reste à sa nouvelle position.

#### *Duplication de strips virtuels*

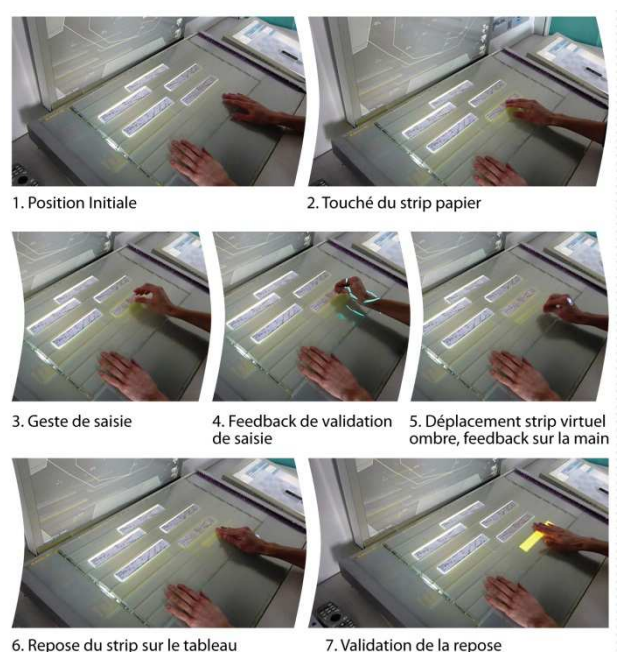

**Figure 7 : Interactions gestuelles : la peau**

La deuxième interaction est "la punaise", qui consiste à punaiser le pendant virtuel d'un strip sur le tableau lors du retrait du strip papier. Il s'agit d'une interaction bimanuelle. L'utilisateur touche avec l'index le strip à dupliquer. Le système affiche une icône de "punaise" sur la main. L'autre main est ensuite utilisée pour tirer le strip papier. La duplication est donc faite puisque si le strip papier est posé ailleurs, un nouveau pendant virtuel sera affiché. L'icône de punaise disparait quand l'utilisateur arrête de toucher le strip avec l'index.

Concernant les strips virtuels (orphelins), l'interaction "punaise" a été reprise. Il s'agit à nouveau de toucher avec l'index le strip à dupliquer et effectuer un geste de pinch avec l'autre main au contact du strip. Le système projette une icône de "punaise" sur la main pointant le strip et une icône de "pinch" sur la main déplaçant le strip. La duplication est donc réalisée et le nouveau strip passe en mode déplacement. L'annulation s'effectue de la même façon que pour l'interaction "la peau".

## *Interactions gestuelles à distance*

Nous avons développé deux interactions gestuelles à distance permettant le pointage et le zoom de l'image radar.

**Pointage** : il est activé dès lors que l'utilisateur pointe avec son index l'écran radar. Cela a pour effet d'afficher un point rouge sur l'écran. Le point se déplace en fonction des mouvements de l'index de l'utilisateur. Pour sortir de ce mode, l'utilisateur n'a qu'à ouvrir la main. Cette interaction permet au contrôleur aérien de pointer l'écran radar sans se lever de son siège, notamment lors d'une discussion avec un collègue.

**Pan & Zoom** : l'utilisateur peut aussi régler l'échelle de la carte radar à distance. Il s'agit d'une interaction bimanuelle, avec une main l'utilisateur effectue un geste de L sur la table. Cela a pour effet la projection d'une icône radar sur la main concernée, l'autre main effectue un geste de pinch dans l'espace ce qui permet de saisir virtuellement l'écran radar. Le mouvement de rapprochement ou d'éloignement de la main permet le zoom et le dé-zoom, les mouvements dans les deux autres directions permettent le pan de la carte. Pour finaliser l'interaction l'utilisateur peut relâcher la carte (dans ce cas il reste en mode L) et peut donc la ressaisir à tout moment. Ou il peut aussi ouvrir la main ayant effectué le L, ce qui arrête toute manipulation avec l'écran radar.

#### **Implémentation**

Pour implémenter ces interactions, nous avons utilisé la Kinect Xbox 360 de Microsoft couplée au logiciel de reconnaissance 3-Gear [32] et également le Leap Motion pour détecter les gestes en bordure du système. La majeure partie de notre système a été codé en Java, l'autre partie en C# pour s'interfacer avec Strip'TIC.

Le logiciel 3-Gear (Robert Wang, Chris Twigg & Kenrick Kin) est intéressant pour plusieurs raisons :

- le capteur (type Kinect for Xbox 360) est placé au dessus des bras et des mains de l'utilisateur, permettant la reconnaissance des gestes de l'utilisateur sur l'ensemble de la surface du tableau de strips sans encombrer l'espace de travail de l'utilisateur ;
- le logiciel permet de détecter la position des mains et des doigts de l'utilisateur dans un monde virtuel en trois dimensions avec un bon degré de fidélité ;
- la reconnaissance se fait avec peu de latence et ne nécessite pas une configuration musclée pour avoir un suivi fluide des mouvements ;
- les API en Java, C++ et C# sont complètes et bien documentées.

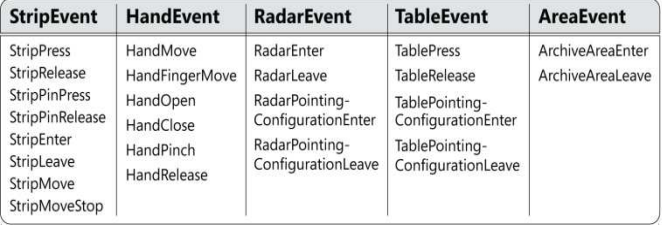

#### *Automates de gestion des interactions gestuelles*

#### **Figure 8 : automates de bas-niveau**

Les gestes ont été implémentés par la mise en place d'automates utilisant la librairie SwingStates [1]. Nous avons fait le choix de modéliser les automates complexes nécessaires pour les interactions "métier", par une composition d'automates simples de plus bas niveau, correspondant à un ensemble de gestes génériques. Cette structuration en "niveaux" permet de construire aisément de nouvelles interactions et de garantir une modularité et réutilisabilité du code. Les automates de bas niveau traitent cinq catégories d'événements gestuels qui concernent respectivement les mains, les strips, le

tableau de strips, l'image radar et des zones spécifiques de la position (cf. Figure 8). Ils implémentent ainsi des fonctionnalités telles que la capture de l'ouverture *HandOpen* ou la fermeture *HandClose* d'une main. Les automates de haut niveau quant à eux (cf. Figure 9), traitent des manipulations orientées métier concernant par exemple les strips papier, les strips virtuel, l'affichage radar ou la zone d'archivage. Un automate de haut niveau connaît tous les automates de bas niveau le composant, ce qui permet d'allumer et d'éteindre selon le besoin les machines à états de bas niveau et ainsi d'optimiser le nombre d'automates tournant en parallèle. Les automates de bas niveau retournent des événements abstraits qui sont capturés par les transitions des machines à états de haut niveau. Les automates de haut niveau génèrent des événements Ivy [4] qui sont capturés par le dispositif graphique chargé d'afficher les strips, l'image radar, et les feedbacks. L'architecture choisie, avec un automate par strip, permet les gestes bi-manuels ou multi-manuels (multi-utilisateurs, mais sans distinguer les utilisateurs).

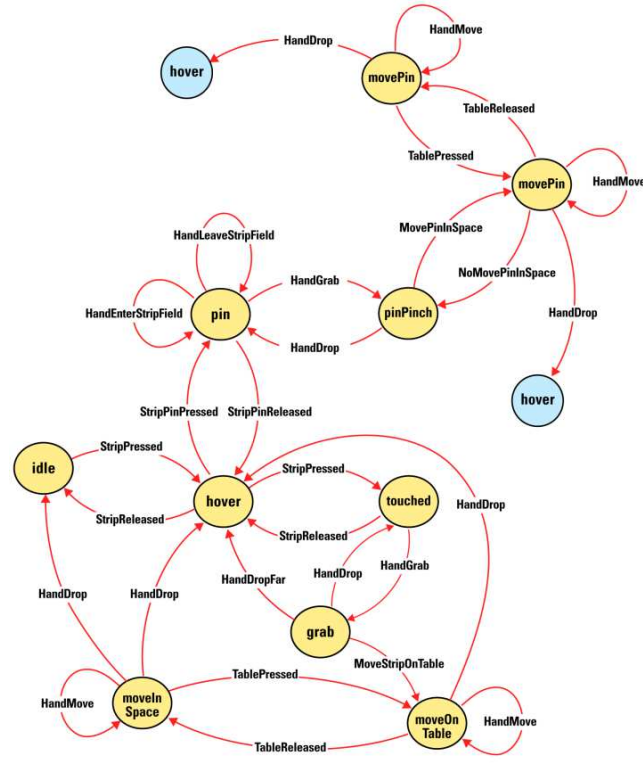

**Figure 9 : Exemple d'automate de haut niveau : manipulation d'un strip virtuel**

## **EVALUATION**

L'évaluation réalisée avait pour objectif d'évaluer l'utilisabilité des interactions développées, et de vérifier que les recommandations et les besoins émis par les utilisateurs finaux avaient bien été pris en compte. Ces tests finaux ont été réalisés avec des contrôleurs professionnels pour être en accord avec les exigences du domaine de l'air trafic management. Par souci de disponibilité des contrôleurs à certaine étape du projet nous avons fait appel à des élèves de l'ENAC qui

connaissaient et avaient déjà pratiqué le contrôle aérien (spécialité ATM). Les évaluations se sont donc déroulées en deux étapes : évaluation de l'utilisabilité menée avec des élèves ingénieurs spécialisés en ATM (2ème année) ; discussion avec des contrôleurs.

## **Première séance**

La première séance d'évaluation a servi à évaluer l'efficacité, l'efficience et la satisfaction de chacun des interactions implémentées. Il est à noter que les participants (élèves ingénieurs ENAC) ne connaissent pas le système Strip'TIC et se présentaient donc comme des utilisateurs novices.

L'évaluation d'une interaction se déroulait en trois étapes :

1. le sujet découvre le fonctionnement d'une interaction et dispose d'une minute pour s'entraîner à l'exécuter ;

2. le sujet effectue plusieurs exercices chronométrés sur une même interaction. Le nombre de fois où l'utilisateur échouait dans l'interaction était noté. Au total pour cette séance de test nous avons réussi à réunir 10 utilisateurs ;

3. le sujet répond à un questionnaire oral d'évaluation leur demandant de noter les critères suivants sur une échelle de 1 à 5 (5 étant l'aspect bénéfique du critère) :

- critères concernant l'interaction : aspect naturel de l'interaction, utilité du feedback, facilité d'apprentissage, charge physique, charge cognitive ;
- critères concernant le système de reconnaissance : réactivité du système, performance de la reconnaissance de geste.

Les résultats de cette première évaluation (cf. figure 10 et 11) ont mis en valeur plusieurs aspects :

- la précision du système n'est pas la partie la mieux notée par les utilisateurs, qui sont gênés quand ils ne parviennent à réaliser une interaction qu'après plusieurs essais. Sur l'ensemble des interactions, la précision moyenne est de 3.8 sur 5;
- certaines interactions ont paru peu naturelles, c'est le cas pour la peau (en moyenne 3/5) ou la punaise (en moyenne 2.8/5) ;
- le contrôle de l'image radar impose une charge physique à l'utilisateur qui doit maintenir ses bras audessus du tableau de strips (en moyenne 3.6/5) ; une charge cognitive élevée a été aussi notée par les utilisateurs pour cette interaction (en moyenne 3.8/5) ;
- le reste des interactions a été globalement bien noté : les utilisateurs ont apprécié la réactivité du système (moyenne 4.1/5) ainsi que le choix des interactions de par le faible apprentissage qu'elles nécessitent (moyenne 5/5) ;
- lorsque la précision est au rendez-vous, l'efficacité de chaque interaction est bonne et augmente avec le degré d'expérience de l'utilisateur.

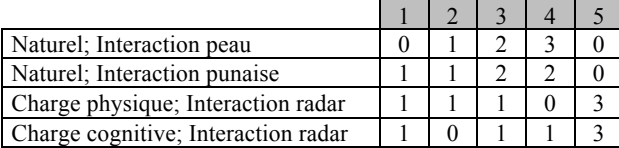

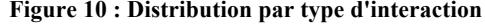

| Précision du système           |  |  |  |
|--------------------------------|--|--|--|
| Réactivité du système          |  |  |  |
| Apprentissage des interactions |  |  |  |

**Figure 11 : Distribution sur l'ensemble des interactions**

## **Deuxième séance**

La discussion menée avec les contrôleurs a permis de confronter les interactions à l'avis de contrôleurs professionnels, qui ont l'habitude de travailler avec les systèmes actuels de contrôle. La principale remarque émise par les contrôleurs est la précision trop variable de la détection qui oblige parfois à répéter un geste plusieurs fois pour qu'il soit reconnu. L'ATC étant une activité critique, ce défaut leur semblait rédhibitoire. Ils ont néanmoins apprécié le concept général des interactions proposées et ont reconnu la pertinence de certaines d'entre elles pour le contrôle aérien. Le contrôle de l'image radar, le déplacement de strips virtuels et le pointage à distance ont été par exemple particulièrement appréciés.

#### **DISCUSSION**

### **Performance**

Dans l'état actuel, les dispositifs de capture de gestes présentent un grand nombre de fausses détections, ce qui les rend difficilement utilisables pour de vrais produits industriels. D'un point de vue plus radical, on peut considérer que ces dispositifs ne seront jamais utilisables pour des fonctions critiques à cause des ambiguïtés constantes qui peuvent exister dans la communication par gestes. Si la conception proposée propose cependant des fonctions qui ne sont pas réellement critiques, comme la simulation de séquences ou la manipulation de l'image radar, la faible fiabilité des dispositifs limite pour l'instant leur utilité, car les interactions ralentissent l'utilisateur dans ses activités et le contraignent à s'adapter aux capacités de détection du dispositif. Un grand nombre de feedbacks et de feedforwards permettent cependant à l'utilisateur de savoir si le système a compris son action, cela le rassure dans une moindre mesure mais le fruste aussi quand la détection n'est pas fonctionnelle ou erronée. Des dispositifs plus précis feront peut-être leur apparition, ce qui aura pour conséquence des systèmes qui s'adaptent à l'utilisateur et non l'inverse comme dans notre cas d'étude.

#### **Pertinence**

Les interactions gestuelles qui ont émergé du travail de conception participative sont essentiellement des interactions qui correspondent à de nouvelles fonctionnalités du système, à part pour les interactions de Pan & Zoom et de pointage sur l'image radar qui sont possibles dans Strip'TIC avec le stylo Anoto. En effet, il n'existait pas au préalable dans Strip'TIC de système d'archivage des strips virtuels, ni de possibilité explicite de duplication de strips pour simuler des séquences d'arrivée. La possibilité de punaiser un strip virtuel pour les cas où le strip physique est retiré n'existait que sous une forme plus globale, un mode spécial « dégroupement » où le strip virtuel reste affiché après le retrait d'un strip papier. Notre hypothèse est que, au-delà d'une conception de « gestes virtuels » fondés sur la familiarité comme dans [14], que nous avons utilisée notamment pour la punaise et la peau (gestes actuels de maintien et de pince pour saisir), l'utilisation de technologies permettant l'interaction gestuelle dans l'espace aura réellement ouvert des possibilités d'enrichissement des manipulations de strips virtuels, audelà notamment du déplacement avec le doigt ou le stylo numérique, faisant écho à la richesse de manipulation des strips physiques que nous avons pu observer dans l'activité de contrôle actuelle.

D'autre part, nous pensons que la pertinence du geste conçu dépend aussi de la forme de l'objet. Ainsi, contrairement à des applications décrites par exemple dans [12], où on propose à l'utilisateur des gestes mid-air complétant des interactions tactiles sur une surface pour manipuler des objets ayant un certain volume (comme une tasse), le cas des strips papier est légèrement différent. En effet, un strip papier est certes un objet physique (qu'on peut pointer en le soulevant comme le montre la figure 4.m), mais c'est tout de même un objet plat, faisant bénéficier à son pendant virtuel d'une certaine continuité morphologique, d'une part, mais permettant sans doute aussi de retrouver une continuité gestuelle, celle de ce qu'on pourrait appeler les « gestes papier » de pinch (saisie) ou de punaise (maintien de la feuille).

## **PERSPECTIVES**

Concernant les perspectives, on peut mentionner des aspects activité, des aspects techniques ou de conception et des aspects recherche. Du point de vue des fonctionnalités, pour les contrôleurs il serait intéressant de généraliser la copie de strips, par exemple pour une duplication à l'usage du responsable de salle (supervision, communication). Nous confirmons également l'utilité d'une observation des gestes existants pour mieux comprendre les caractéristiques et les contraintes de l'espace physique de l'activité. Sur le plan de la conception des gestes, il reste notamment à concevoir des gestes associés à plusieurs strips, qui sont fréquents dans l'activité (Figure 4. c, d, h, l, o), ainsi que des gestes collaboratifs (ex. passer un strip d'un contrôleur à un autre). Sur le plan technique, la combinaison effective de la détection multi-touch avec la détection de gestes doit être envisagée. Pour l'instant, le « touché » de la surface est limité à un événement fourni par l'API 3-Gear fonctionnant avec la Kinect Xbox. La précision n'est pas optimale, puisqu'il y a en moyenne un

écart de quelques millimètres avec le tableau de strips. D'autre part, pour la conception hiérarchique d'automates, il faudrait sans doute envisager une utilisation de [2]. Enfin, sur le plan recherche, nous nous intéressons également à la question de la continuité morphologique et interactive entre d'une part les surfaces (table avec affichage et papier), et d'autre part les gestes 2D et 3D, le concept de « geste papier » constituant une métaphore intermédiaire qu'on peut peutêtre généraliser aux interactions gestuelles avec des objets plats. Enfin, certains aspects, tels que l'idée de projection d'une icône sur la main, pourront sans doute être repris pour les activités impliquant des actions collaboratives.

#### **CONCLUSION**

Dans cet article, nous présentons une exploration des interactions gestuelles dans un environnement particulier : associé à une activité existante (ATC) fortement physique et gestuelle. Il était important d'envisager une approche cohérente et donc plus incarnée, pour la manipulation du versant virtuel de l'interface, celui qui correspond à un affichage sur une surface, par définition moins tangible (au sens de « graspable » [7]). Les résultats de cette étude nous encouragent à continuer cette exploration pour réduire la distance entre des modalités d'entrée encore assez disjointes.

#### **BIBLIOGRAPHIE**

- 1. Appert, C. and Beaudouin-Lafon, M. 2008. SwingStates: adding state machines to Java and the Swing toolkit. Softw. Pract. Exper. 38, 11 (September 2008), 1149-1182.
- 2. Blanch, R. Programmer I'interaction avec des machines à états hiérarchiques. In Proc. of IHM '02, ACM, 129-136.
- 3. Bowman, D.A., Kruijff, E., LaViola, J.J.J., and Poupyrev, I., 3D User Interfaces: Theory and Practice. 1 ed. 2004: Addison-Wesley/Pearson Education.
- 4. Buisson, M, Bustico, A., Chatty, S., Colin, F.R., Jestin, Y., Maury, S., Mertz, C. and Truillet, P. 2002. Ivy: un bus logiciel au service du développement de prototypes de systèmes interactifs. In Proc. of IHM '02, ACM, 223-226.
- 5. Cassell, J. A Framework For Gesture Generation And Interpretation. Computer Vision in Human-Machine Interaction, p. 191-215.
- 6. Cohn, G., Morris, D., Patel, S., Tan, D.S. Humantenna: Using the Body as an Antenna for Real-Time Whole-Body Interaction. In Proc. of CHI 2012 Conference on Human Factors in Computing Systems, p. 1901-1910.
- 7. Fitzmaurice,G.,Ishii,H.,Buxton,W.Bricks. Laying the foundations for graspable user interfaces. In Proc. of CHI'95, ACM.
- 8. Grossman, T. and Wigdor, D. Going deeper: a taxonomy of 3D on the tabletop. In Proc. of IEEE Tabletop 2007. p. 137-144.
- 9. Gupta, S., Morris, D., Patel, S., Tan, D.S. SoundWave: Using the Doppler Effect to Sense Gestures, CHI 2012 Conference on Human Factors in Computing Systems, p.1911-1914.
- 10. Hancock, M., Carpendale, S., and Cockburn, A. Shallow-depth 3d interaction: design and evaluation of one-, two- and three-touch techniques. In ACM CHI 2007, ACM. p. 1147-1156.
- 11. Herndon, K.P., Zeleznik, R.C., Robbins, D.C., Brookshire, C.D., Snibbe, S.S., and van Dam, A. Interactive shadows. In proc of UIST 1992. ACM.
- 12. Hilliges, O., Izadi, S., Wilson, A.D., Hodges, S., Garcia-Mendoza, A., Butz, A. Interactions in the air: adding further depth to interactive tabletops. In proc of UIST 2009. ACM.
- 13. Harrison, C., Tan, D.S., Morris, D. Skinput: Appropriating the Body as an Input Surface. In Proc. of CHI 2010, ACM. p. 453-462
- 14. Harrison, C., Xiao, R., Schwarz, J. and Hudson, S.E. TouchTools: leveraging familiarity and skill with physical tools to augment touch interaction. In *Proc. of* CHI '14, ACM. p. 2913-2916.
- 15. Hurter, C., Lesbordes, R., Letondal, C., Vinot, J.L. and Conversy, S. Strip'TIC: exploring augmented paper strips for air traffic controllers. In Proc. of AVI '12, ACM.
- 16. Karam, M. and schraefel, m c. Investigating User Tolerance for Errors in Vision-enabled Gesture-based Interactions. In Proc. of Working Conference on Advanced Visual Interfaces (2006), ACM, p. 225-232.
- 17. Letondal, C., Hurter, C., Lesbordes, R., Vinot, J.L., and Conversy, S. Flights in my hands: coherence concerns in designing Strip'TIC, a tangible space for air traffic controllers. In Proc. of CHI '13. ACM.
- 18. Letondal, C., Hurter, C., Lesbordes, R., Vinot, J.L. Strip'TIC : un espace interactif tangible pour les contrôleurs aériens. Présentation orale à FITG 2012.
- 19. Mackay, W.E. Is paper safer? The role of paper flight strips in air traffic control. In proc. of Interact 1999. ACM.
- 20. Marquardt, N., Jota, R., Greenberg, S. and Jorge, J.A. The continuous Interaction Space. In Proc of Interact 2011. ACM.
- 21. Nehaniv, C.L., Dautenhahn, K., Kubacki, J., Haegele, M., Parlitz, C., and Alami, R.. A methodological approach relating the classification of gesture to identification of human intent in the context of human-robot interaction. Robot and Human Interactive Communication (August 2005), 371-377.
- 22. Pereira, J., Jorge, J., Branco, V., Nunes, F. Towards calligraphic interfaces: sketching 3D scenes with gestures and context icons. WSCG'2000 Conference Proceedings.
- 23. Rime, B. and Schiaratura, L. Gesture and Speech. Fundamentals of Nonverbal Behavior, Feldman & Rime (1991).
- 24. Savery, C., Hurter, C., Lesbordes, R., Cordeil, Graham, T.C.N. When Paper Meets Multi-touch: A Study of Multi-modal Interactions in Air Traffic Controls. In Proc. of Interact 2013 ACM
- 25. Shimada, N., Shirai, Y., Kuno, Y., and Miura, J. Hand gesture estimation and model refinement using monocular cameraambiguity limitation by inequality constraints. In Proc of IEEE AFGR, p268-273.
- 26. Shoemaker, G., Tang, A., and Booth, K.S. Shadow reaching: a new perspective on interaction for large displays. In ACM UIST'07. p.  $53 - 56$ .
- 27. Shneiderman B., Plaisant C., Cohen M. & Jacobs S. Designing the User Interface: Strategies for Effective Human-Computer Interaction, 5th ed. Addison-Wesley, USA, 2009.
- 28. Taylor, S., Keskin, C., Hilliges, O., Izadi, S. and Helmes, J. Type– Hover–Swipe in 96 Bytes: A Motion Sensing Mechanical Keyboard, ACM CHI Conference on Human Factors in Computing Systems 2014.
- 29. Vermeulen, J., Luyten, K., van den Hoven, E., and Coninx, K. Crossing the Bridge over Normans Gulf of Execution: Revealing Feedforwards True Identity. In Proc. of CHI 2013. p. 1931-1940.
- 30. Wilson, A.D., Izadi, S., Hilliges, O., Garcia-Mendoza, A., and Kirk, D. Bringing physics to the surface. In UIST'08. p. 67-76.
- 31. Zimmerman, T.G., Lanier, J., Blanchard, C., Bryson, S., and Harvill, Y. A Hand Gesture Interface Device. In Proc. of CHI '87 Proceedings of the SIGCHI/GI Conference on Human Factors in Computing Systems and Graphics Interface, ACM, 189—192.
- 32. http://threegear.com